## **養老Pay みまもり機能 設定手順**

## **★みまもる側からの申請**

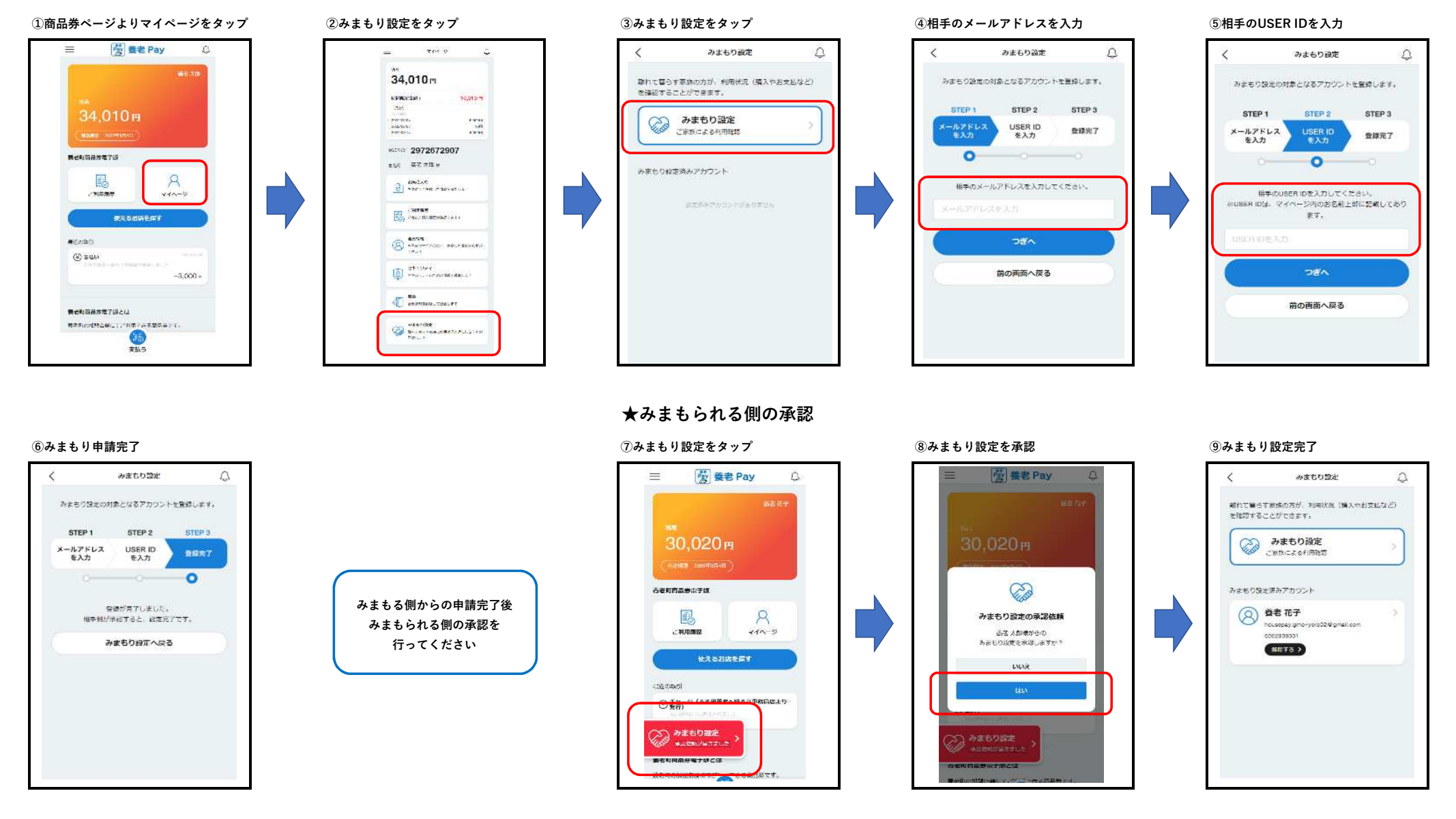